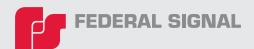

# **FSQP TRAINING REGISTRATION**

Register by completing the below fields and submitting form to the training department at **Training@federalsignal.com** 

### **Prerequisites**

- Proficient in Windows Operating system
- · Ability to install software, add and remove programs, etc.
- Basic understanding of IP networks. Ability to set up IP address, subnet, gateway, etc
- Basic understanding of RS 232 communications, telecom circuits, and radio communications
- Ability to troubleshoot AC and DC circuits; proficient in using multi-meter and test equipment

### **Course Topics Include**

- High Level Overview of Typical Siren Systems
- Activation Base Station/Central Control Unit Overview
- Overview of Typical Sirens
- Commander and SS2000+ Activations
- Commander and SS2000+ Activation Hands-On Lab
- In Depth SFCDWARE Commander Training: including configuration, optimization, diagnostics and troubleshooting
- Test Equipment
- Communications
- Sound Pressure Level (SPL) Standards
- Advanced Activation Base Station Central Control Units

- Sirens Technical
- Software: SSLoader+, FSPWARE, I-SW, USB Flasher, DV Wizzard
- Adjusting RX/TX Levels
- Flash Firmware
- System Maintenance & Troubleshooting
- System Optimization
- Special Applications
- Troubleshoot two-way radio systems, and use radio service monitor
- Intensive Hands-On Labs

### **Training Location**

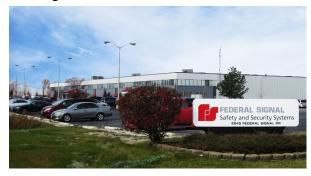

Federal Signal Safety & Security 2645 Federal Signal Drive University Park, IL 60484

### **Cancellation Policy**

Cancellation by Participant: Any Cancellation 30 days or more prior to the start date of the course will qualified for a full refund. Cancellation between 30 days and 2 weeks will result in a credit for next available training course. Cancellation within 2 weeks of the course will neither be refunded or credited. For Questions or to cancel, E-mail Training-ANS@ federalsignal.com.

Cancellation by Federal Signal: Federal Signal reserves the right to cancel a course 2 weeks prior to the start date. As soon as the decision is made, We will inform all participants of the cancellation. Participants can then choose another course or request a full refund.

**Course Fees:** \$3,000 per participant includes USB PROGRAMMER and various software (over \$1k value) Note: Attendees are officially registered once formal application and payment are accepted

### Course Schedule

Select Date

Use drop down menus below to select desired course date

Please fill out the next page to register for the above date.

# **FSQP REGISTRATION FORM**

### Company Information

Company Name City

Address State

Zip Code

# Participant Information

Full Name Phone

Title Email

Have you attended Federal Signal training before? If yes, when?

What are your topics of interest?

# Participant Information #2

Full Name Phone

Title Email

Have you attended Federal Signal training before? If yes, when?

What are your topics of interest?

# Participant Information #3

Full Name Phone

Title Email

Have you attended Federal Signal training before? If yes, when?

What are your topics of interest?

# Payment Method

Payment for the course should be paid in full at least 2 weeks before class begins. Payments can be submitted by filling out the credit card section below or by having a purchase order sent to Training-ANS@federalsignal. com. Please select your payment type using the drop down menu

Payment Method

For your security, call (800) 548-7229 to make payment via credit card.

Email for receipt

Referred by: